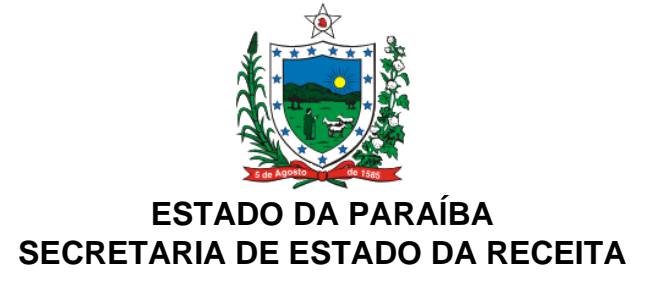

#### **DECRETO Nº 21.227 DE 8 DE AGOSTO DE 2000 DOE DE 09.08.00**

#### INTRODUZ ALTERAÇÕES NO RICMS, APROVADO PELO DECRETO Nº 18.930, DE 19 DE JUNHO DE 1997, E DÁ OUTRAS PROVIDÊNCIAS.

**O GOVERNADOR DO ESTADO DA PARAÍBA**, no uso das atribuições que lhe são conferidas pelo art. 86, IV, da Constituição do Estado, e tendo em vista o disposto nos Convênios ICMS 39/00 e 42/00, de 7 de julho de 2000,

#### **D E C R E T A:**

**Art. 1º** O "caput" do art. 306 do RICMS, aprovado pelo Decreto nº 18.930, de 19 de junho de 1997, passa a viger com a seguinte redação:

"Art. 306. O contribuinte de que trata o art. 301, estará obrigado a manter, pelo prazo decadencial, as informações atinentes ao registro fiscal dos documentos recebidos ou emitidos por qualquer meio, referentes à totalidade das operações de entrada e de saída e das aquisições e prestações realizadas no exercício de apuração, na forma estabelecida neste Regulamento (Convênios ICMS 57/95, 66/98 e 39/00):".

**Art. 2º** Ficam acrescentados ao RICMS, aprovado pelo Decreto nº 18.930, de 19 de junho de 1997, os dispositivos a seguir enunciados:

"Art. 302. ...........................................................................................

...........................................................................................................

§ 7º O pedido/comunicação de uso do sistema de que trata este artigo, poderá ser exigido por empresa, abrangendo todos os seus estabelecimentos localizados neste Estado (Convênio ICMS 42/00).";

...........................................................................................................

"Art. 306. ..........................................................................................

...........................................................................................................

§ 5° O contribuinte deverá fornecer, nos casos estabelecidos neste Regulamento, arquivo magnético contendo as informações previstas neste artigo, atendendo às especificações técnicas descritas no Manual de Orientação vigentes na data de entrega do arquivo (Convênio ICMS 39/00).".

**Art. 3º** Os dispositivos do Manual de Orientação/Processamento de Dados, Anexo 06 do RICMS, aprovado pelo Decreto nº 18.930, de 19 de junho de 1997, adiante enunciados, passam a vigorar com as seguintes redações (Convênio ICMS 39/00):

 $I - o$  subitem 2.1.3:

"2.1.3 – por total diário, por equipamento, identificando cada situação tributária, quando se tratar de saída emitida por equipamento Emissor de Cupom Fiscal - ECF, terminal Ponto De Venda - PDV ou máquina registradora, documentada por:

a) Cupom Fiscal

b) Cupom Fiscal PDV

c) Bilhete de Passagem Rodoviário, modelo 13

Este texto não substitui o publicado oficialmente.

d) Bilhete de Passagem Aquaviário, modelo 14

e) Bilhete de Passagem e Nota de Bagagem, modelo 15

f) Bilhete de Passagem Ferroviário, modelo 16

g) Nota Fiscal de Venda a Consumidor, modelo 2;";

 $II - o$  subitem 5.4:

## "5.4 – OUTRAS MÍDIAS E FORMAS DE TRANSMISSÃO

5.4.1 – A critério da unidade federada receptora, os dados poderão ser entregues utilizando outras mídias ou formas de transmissão;";

 $III - o$  subitem  $7.1.3$ :

"7.1.3 - Tipo 50 - Registro de total de Nota Fiscal modelos 1 e 1-A, Nota Fiscal de Entrada, modelo 3, Nota Fiscal/Conta de Energia Elétrica, modelo 6, e Nota Fiscal de Serviço de Telecomunicações, modelo 22, destinado a especificar as informações de totalização do documento fiscal, relativamente ao ICMS. No caso de documentos com mais de uma alíquota de ICMS e/ou mais de um Código Fiscal de Operação – CFOP, deve ser gerado para cada combinação de 'alíquota' e 'CFOP' um registro tipo 50, com valores nos campos monetários (11, 12, 13, 14 e 15) correspondendo à soma dos itens que compõe o mesmo, de tal forma que as somas dos valores dos campos monetários dos diversos registros que representam uma mesma nota fiscal, corresponderão aos valores totais da mesma;";

IV – o subitem 11.1.4:

"11.1.4 - No caso de documentos com mais de uma alíquota de ICMS e/ou mais de um Código Fiscal de Operação – CFOP, deve ser gerado para cada combinação de 'alíquota' e 'CFOP' um registro tipo 50, com valores nos campos monetários (11, 12, 13, 14 e 15) correspondendo à soma dos itens que compõe o mesmo, de tal forma que as somas dos valores dos campos monetários dos Este texto não substitui o publicado oficialmente.

diversos registros que representam uma mesma nota fiscal, corresponderão aos valores totais da mesma;";

V – o subitem 11.1.11:

"11.1.11 - CAMPO 10 e 16 - Ver observação 11.1.4;";

VI – o subitem16.1.1.1:

"16.1.1.1 - Registro composto apenas pelos emitentes dos documentos fiscais em questão, quando emitidos por PDV, Máquina Registradora e ECF;";

VII – o item 21:

"21 – REGISTRO TIPO 90

# **TOTALIZAÇÃO DO ARQUIVO**

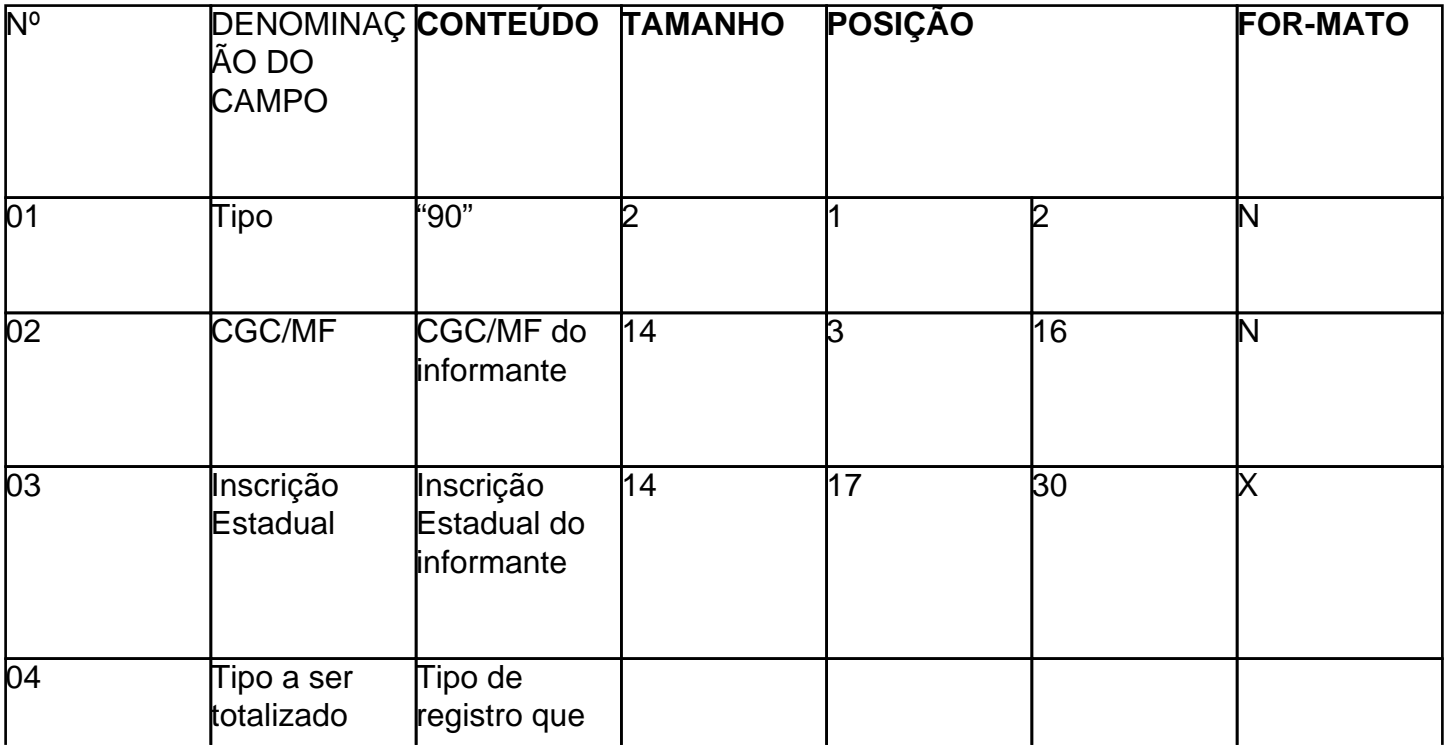

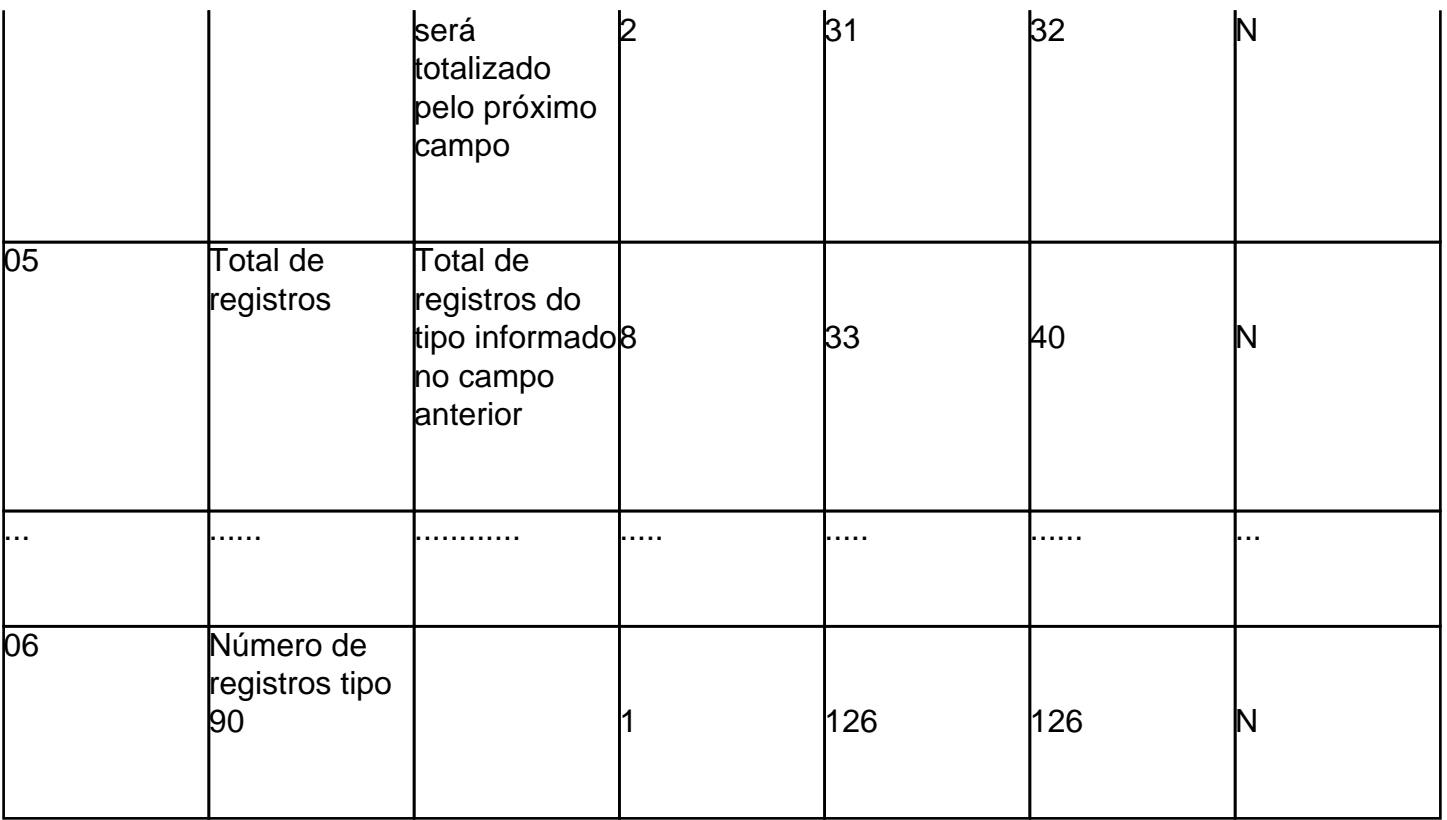

## 21.1 - OBSERVAÇÕES

21.1.1 - Registro com "lay-out" flexível. Os campos 4 e 5 se repetirão para totalizar todos os tipos de registros existentes no arquivo magnético, exceto os tipos 10, 11 e 90, e um Total Geral de registros, dispensada a indicação de tipos não informados.

21.1.2 - O limite máximo do registro é de 126 posições.

21.1.3 - Caso as 126 posições não sejam suficientes para totalizar todos os tipos de registros, acrescentar tantos registros tipo 90 quantos forem necessários, seguindo as seguintes diretrizes:

21.1.3.1 - manter iguais os campos 1, 2, 3 e 6 em todos os registros de tipo 90 existentes no arquivo;

21.1.3.2 - As posições não utilizadas (anteriores à posição 126) devem ser preenchidas com brancos.

21.1.4.1 - deverá conter o tipo de registro do arquivo magnético que será totalizado no campo a seguir, sendo dispensada a informação de total de tipo 10, 11 e 90.

21.1.4.2 – no último dos registros tipo 90 incluir um campo para o Total Geral de registros do arquivo, este campo deverá ser preenchido com "99".

21.1.5 – CAMPO 05

21.1.5.1 - será formado pelo número de registros especificados no campo anterior, contidos no arquivo magnético.

21.1.5.2 - quando for informado o Total Geral, entende-se que este corresponde ao somatório de todos os registros contidos no arquivo, incluindo os registros tipo 10, 11 e 90.

21.1.6 – CAMPO 06

21.1.6.1 - a posição 126 de todos os registros tipo 90 sempre conterá o número de registros tipo 90 existentes no arquivo.".

**Art. 4º** Ficam acrescentados ao Manual de Orientação/Processamento de Dados, Anexo 06 do RICMS, aprovado pelo Decreto nº 18.930, de 19 de junho de 1997, os dispositivos adiante enunciados (Convênio ICMS 39/00):

I – o subitem 9.1.1.1:

"9.1.1.1 – o contribuinte deverá entregar o arquivo magnético atualizado de acordo com a versão mais recente do Convênio 57/95;";

 $II - 0$  subitem 23.2:

"23.2 – a Listagem de Acompanhamento aqui especificada, a critério da unidade federada, poderá ser substituída por Recibo de Entrega gerado pelo seu programa validador.";

III – o subitem 24.6:

"24.6 – o Recibo de Entrega aqui especificado, a critério da unidade federada, poderá ser substituído por Recibo de Entrega gerado pelo seu programa validador.".

**Art. 5º** Este Decreto entra em vigor na data de sua publicação, retroagindo seus efeitos a partir de 1º de agosto de 2000.

**PALÁCIO DO GOVERNO DO ESTADO DA PARAÍBA,** em João Pessoa, 08 de agosto de 2000; 112º da Proclamação da República.

## **JOSÉ TARGINO MARANHÃO Governador**

**JOSÉ SOARES NUTO Secretário das Finanças**